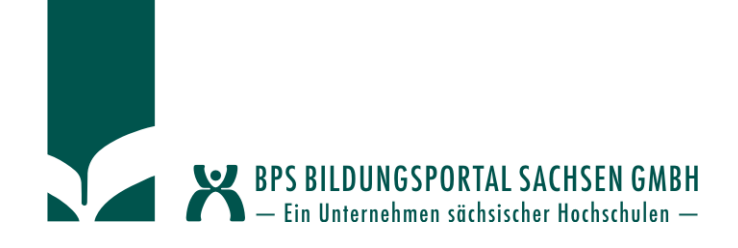

## **AutONYX: Autorenwerkzeuge zur**

### **niederschwelligen Erstellung digitaler Lehr-/Lerninhalte**

## **- Funktions- und Usability-Verbesserungen für ONYX -**

Prof. Dr. Jochen Merker - HTWK Leipzig Yvonne Winkelmann - BPS Bildungsportal Sachsen GmbH

**Workshop on E-Learning 2019**

**"**Hauptsache digital?!" 26.11.2019, HTWK Leipzig

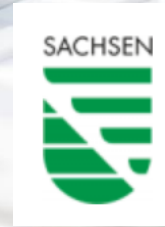

Die Maßnahmen werden mitfinanziert durch Steuermittel auf der Grundlage des vom Sächsischen Landtag beschlossenen Haushaltes.

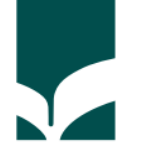

Gegeben sei die Kurve  $C$  mit der Parameterdarstellung

$$
\vec{x}(t)=\left(\frac{\cos t}{\sin t}\right), \quad \tfrac{\pi}{4} \leq t \leq \tfrac{\pi}{2}
$$

Berechnen Sie den Ableitungsvektor der Parameterdarstellung der Kurve:

ඔ

 $\vec{x}(t) =$  $[x,y]$ 

© i S 201 Melanie Kircheis Analysis >Funktionen >vektorwertige Funktionen >ableitung\_01

- MAXIMA-Anbindung
- Zufallsparameter, Grafikgenerierung
- Adaptivität, Folgefehler
- Berechnungen, Formelvergleiche
- Programmieraufgaben

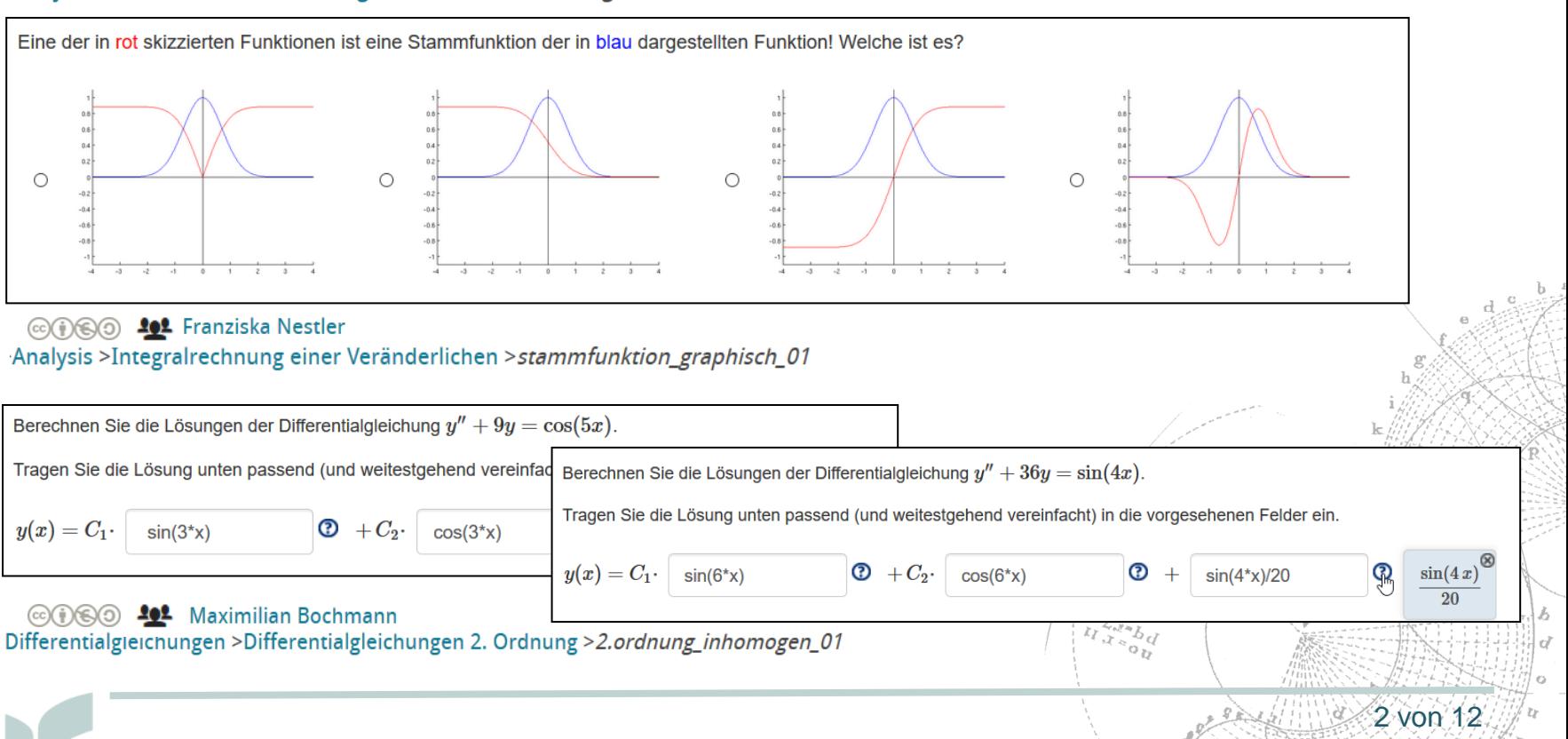

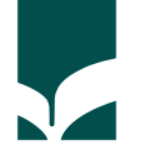

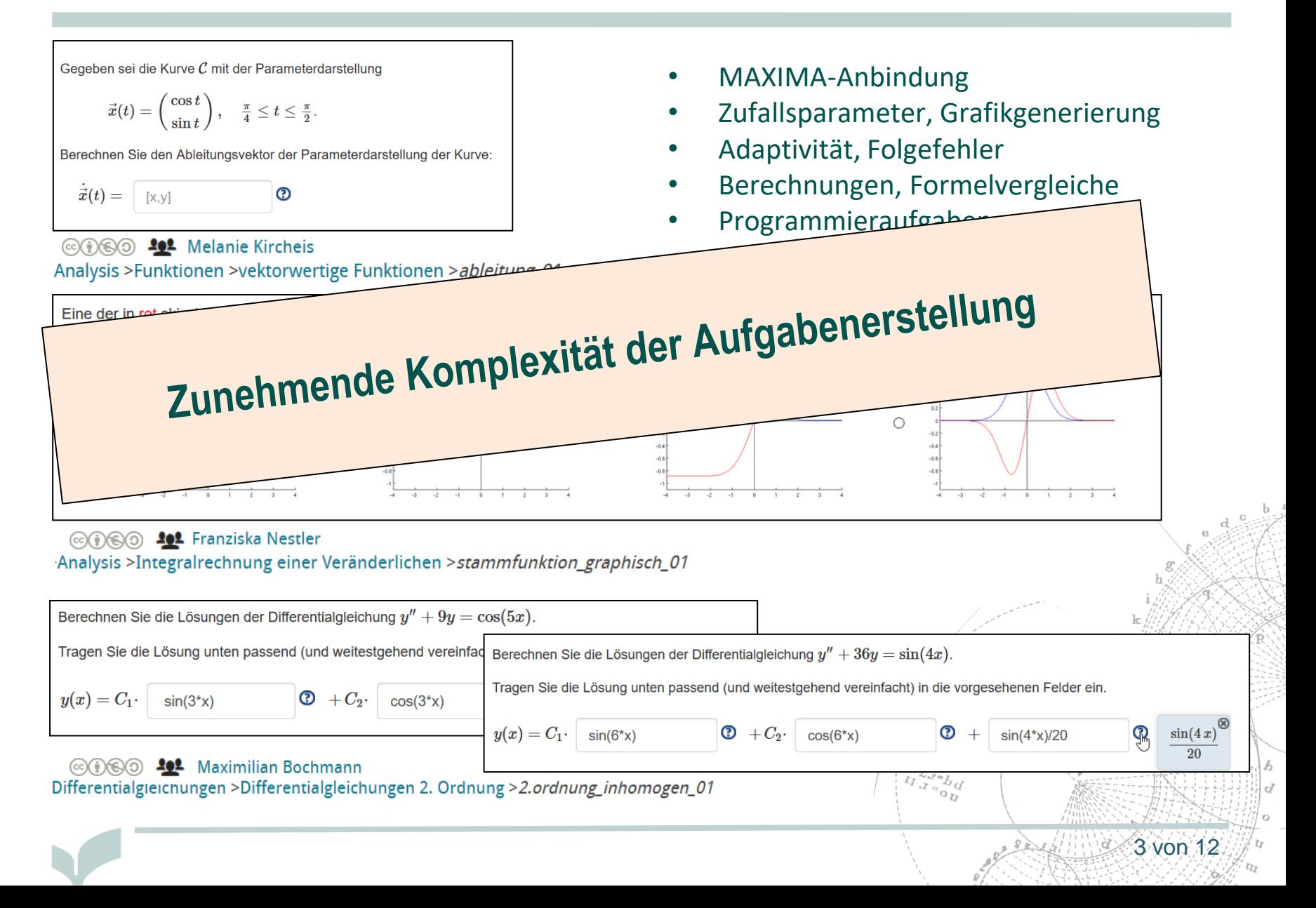

# **Arbeitsplan**

Vor Projektbeginn (03/2019 – 04/2019):

**Nutzerumfrage zu gewünschten Systemverbesserungen**

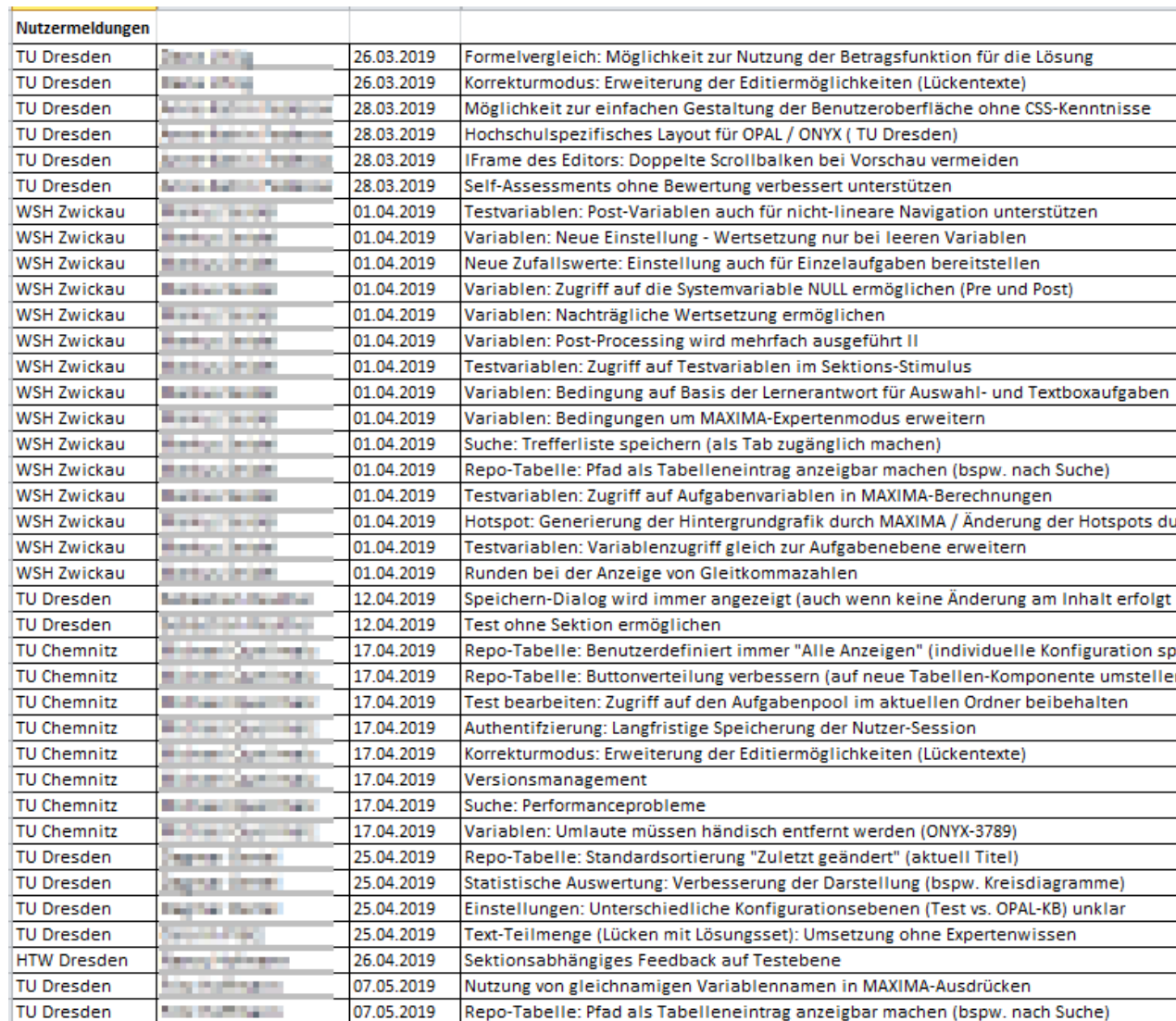

# **Arbeitsplan**

Vor Projektbeginn (03/2019 – 04/2019):

**Nutzerumfrage zu gewünschten Systemverbesserungen**

**Bewertung, Priorisierung, Umsetzungsplan**

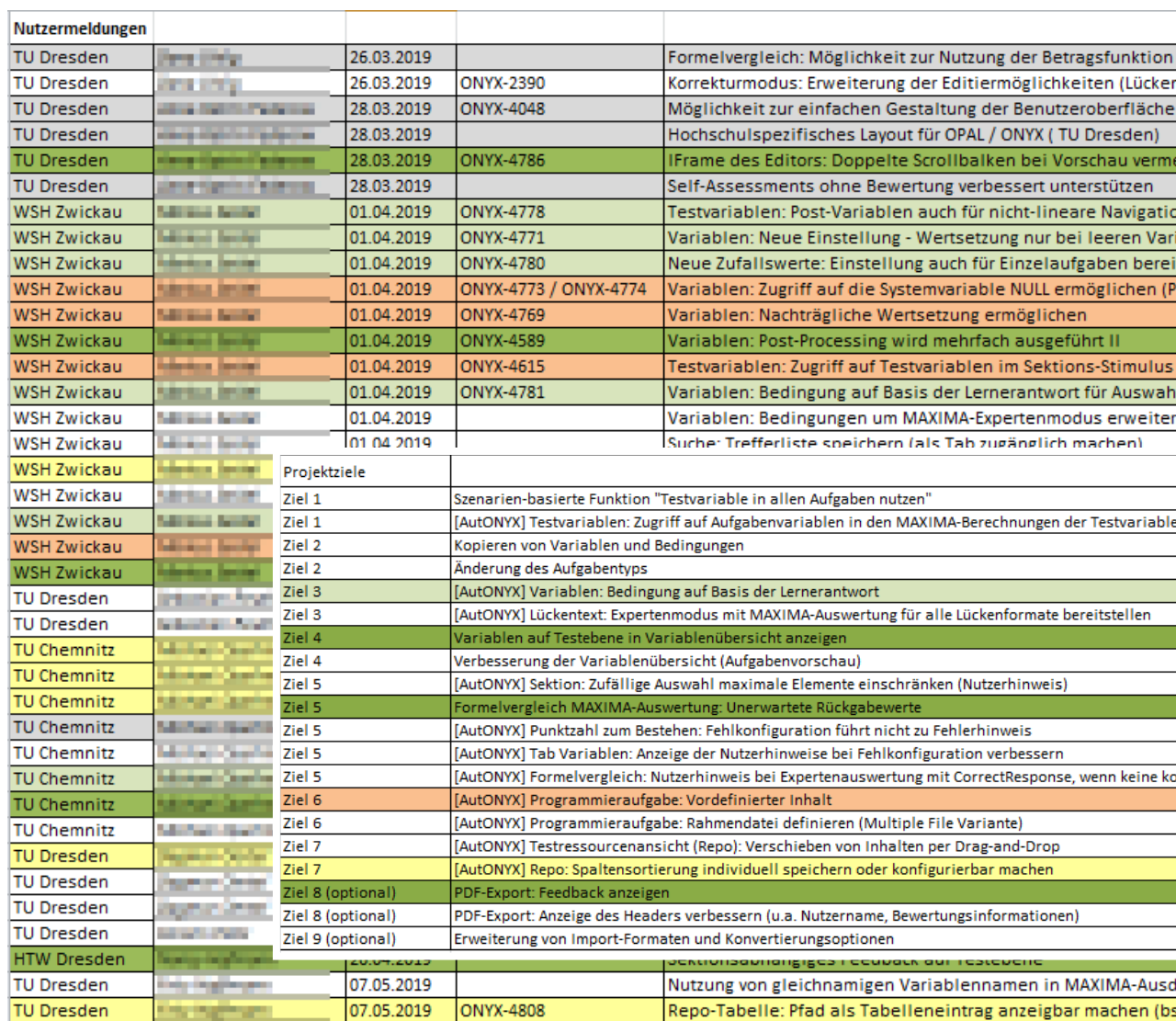

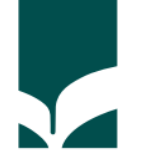

### **Projektziel 1: Erstellung adaptiver Test- und Aufgabenszenarien vereinfachen**

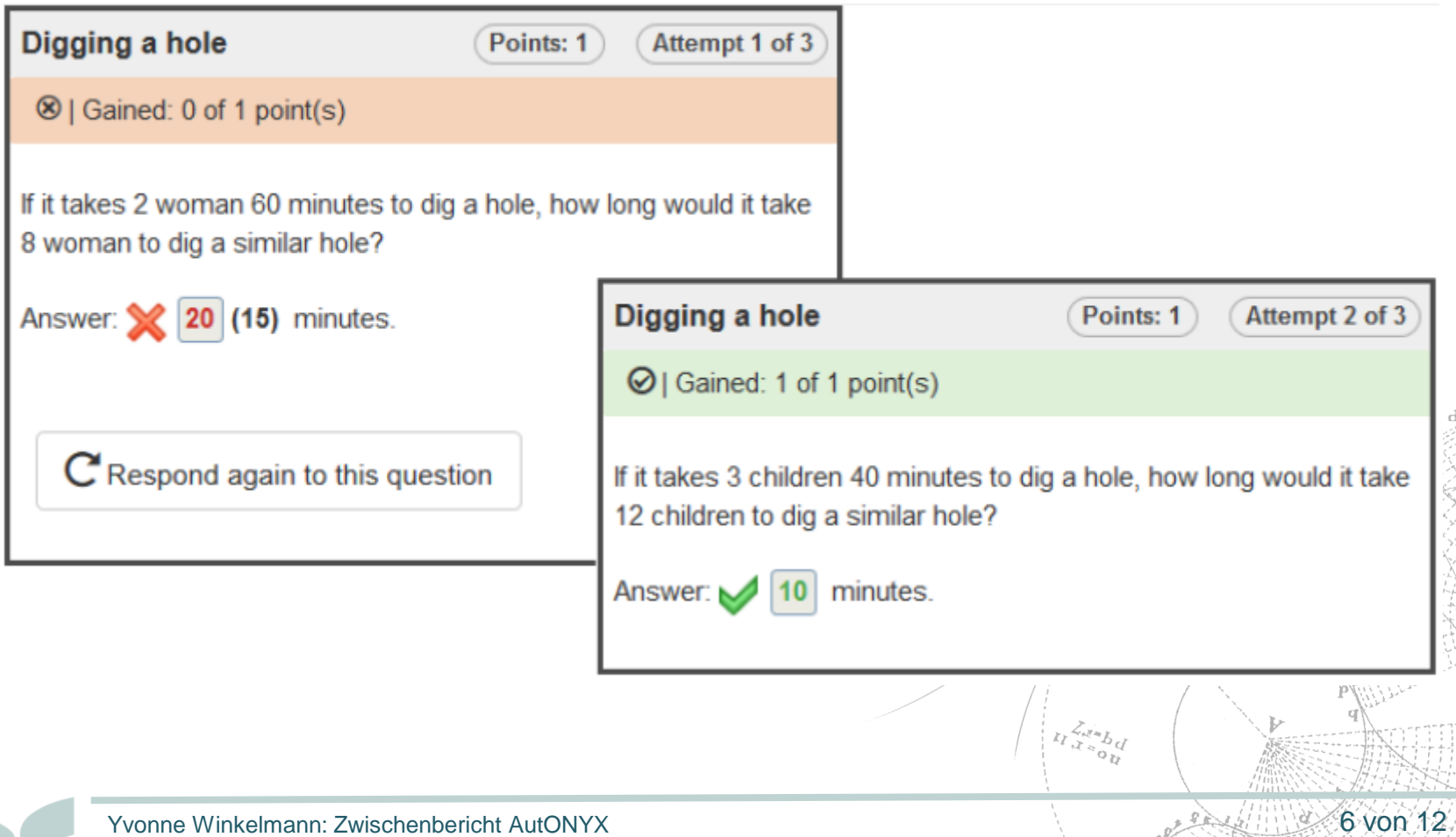

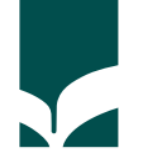

#### **Umsetzung folgender Verbesserungen und Erweiterung im Umgang mit Variablen:**

- Möglichkeit zur nachträglichen Wertsetzung von Variablen
- Zugriff auf Test-Variablen im Sektions-Stimulus
- Vereinheitlichung des Variablenzugriffs auf Test- und Aufgabenebene
- Möglichkeit zum Zugriff auf die Systemvariable NULL

 Veröffentlicht mit der ONYX Version 8.8 https://www.bps-system.de/help/display/OR/ONYX+Testsuite+8.8

**Seit Juli 2019 für alle Anwender verfügbar.**

 $\displaystyle \nu_{x_{s_{0}}_{b}}^{Z_{d}}$ 

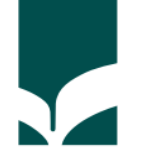

### **Projektziel 6: Erstellung von Programmieraufgaben vereinfachen**

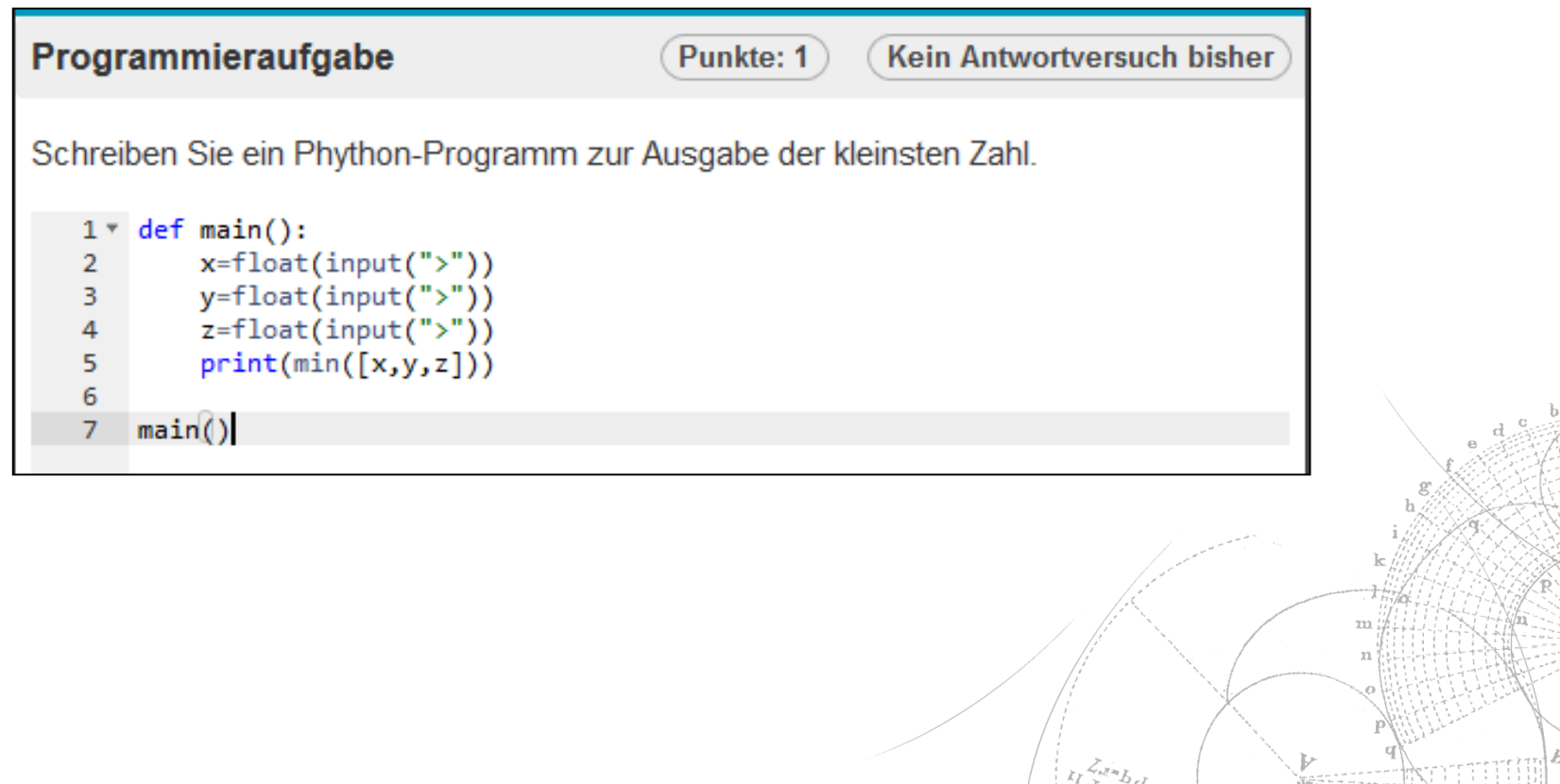

 $^{\circ}$ 

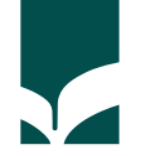

#### **Umsetzung folgender Erweiterung:**

• Möglichkeit zur Definition eines vordefinierten Inhaltes

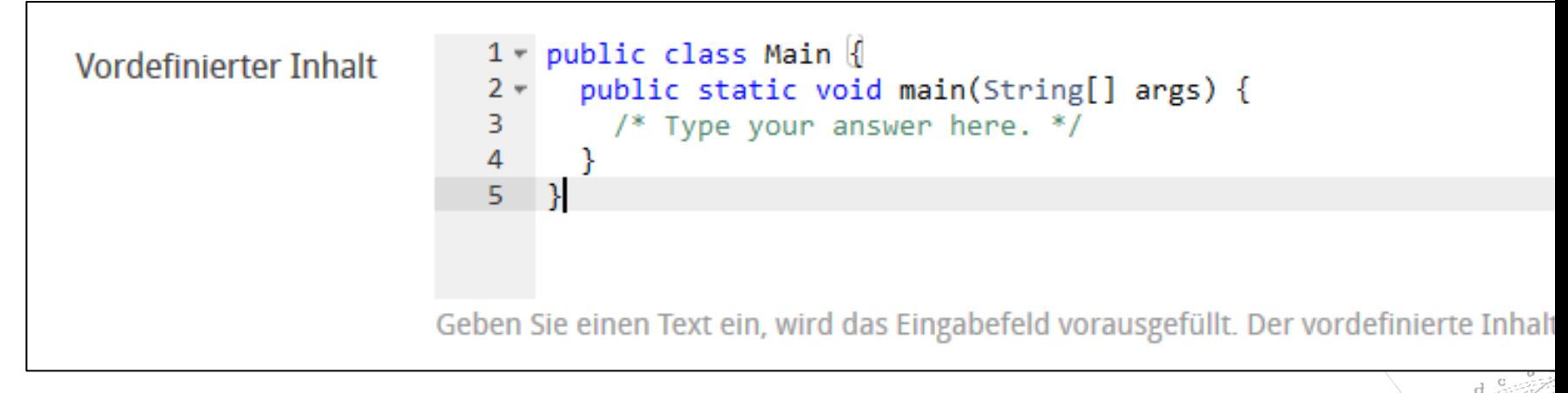

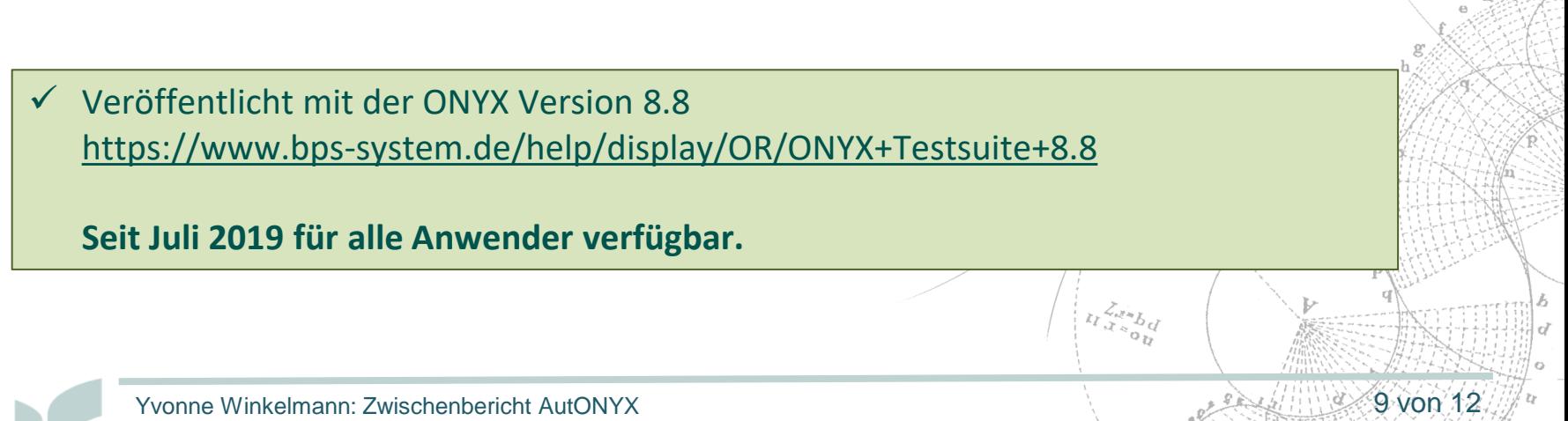

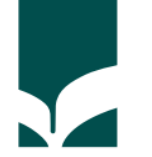

### **Projektziel 8: Verbesserung der allgemeinen Bedienkonzepte von ONYX**

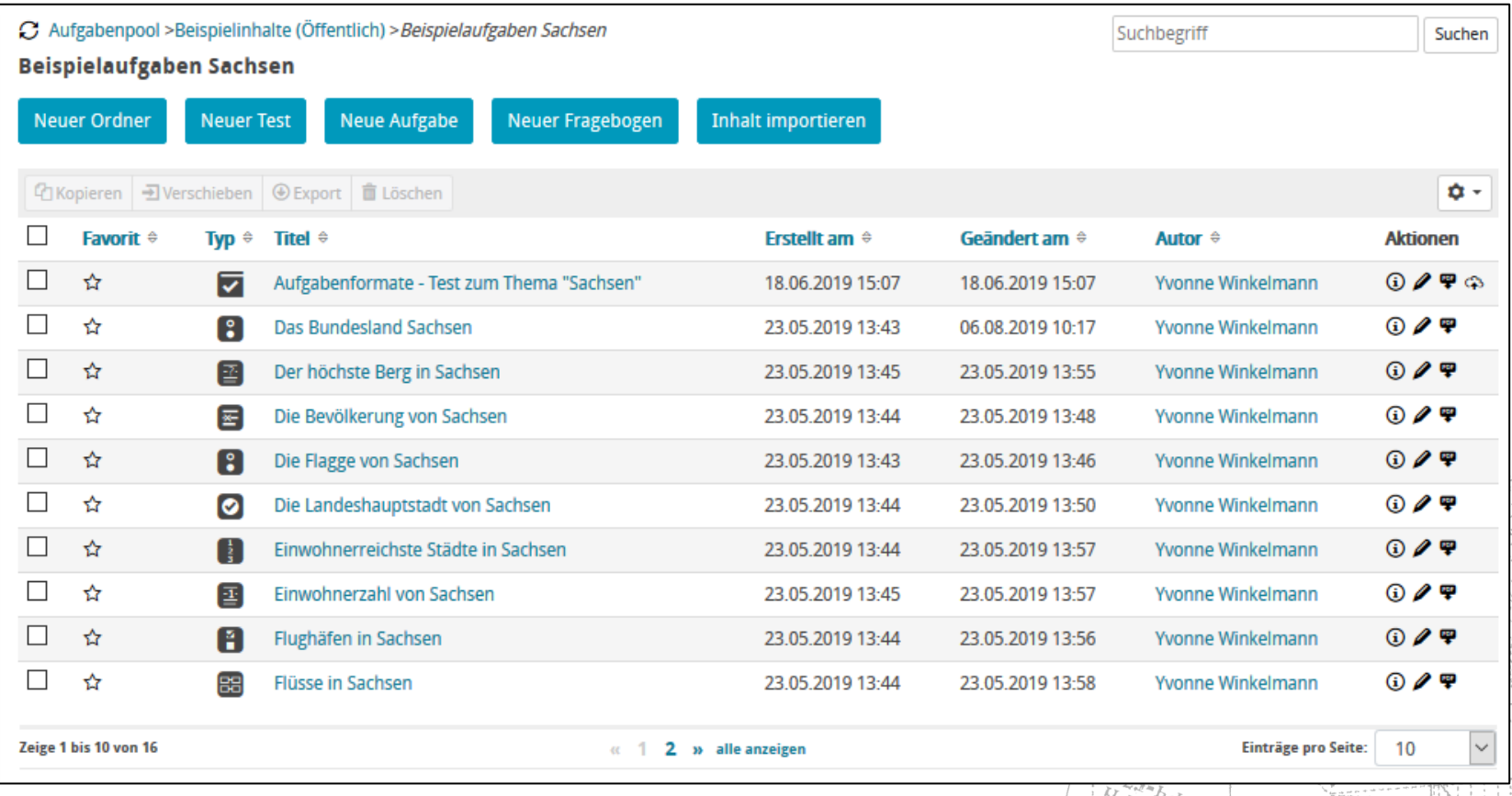

 $^{\circ}$ 

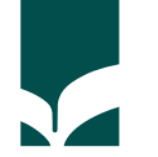

#### **Umsetzung folgender Verbesserungen und Erweiterung für den Aufgabenpool:**

- **Modernisierung der Benutzeroberfläche inkl. Möglichkeiten zur individuellen Konfiguration der Ansicht**  (u.a. Anzahl der angezeigten Inhalte, Anordnung der Inhalte, Eigenschaften der Inhalte)
- **Möglichkeit zur Anzeige des Speicherortes**
- **Zugriff auf den Aufgabenpool im aktuellen Ordner beibehalten**

 Veröffentlicht mit der ONYX Version 8.9 https://www.bps-system.de/help/display/OR/ONYX+Testsuite+8.9

**Seit Oktober 2019 für alle Anwender verfügbar.**

 $\displaystyle \nu_{x_{s_{0}}_{b}}^{Z_{d}}$ 

# **Arbeitsplan**

Nächste Schritte: (12/2019 – 02/2020):

**Detailplanung AP3 und AP4**

**Nutzerbefragung, Bewertung, Priorisierung, Umsetzungsplan**

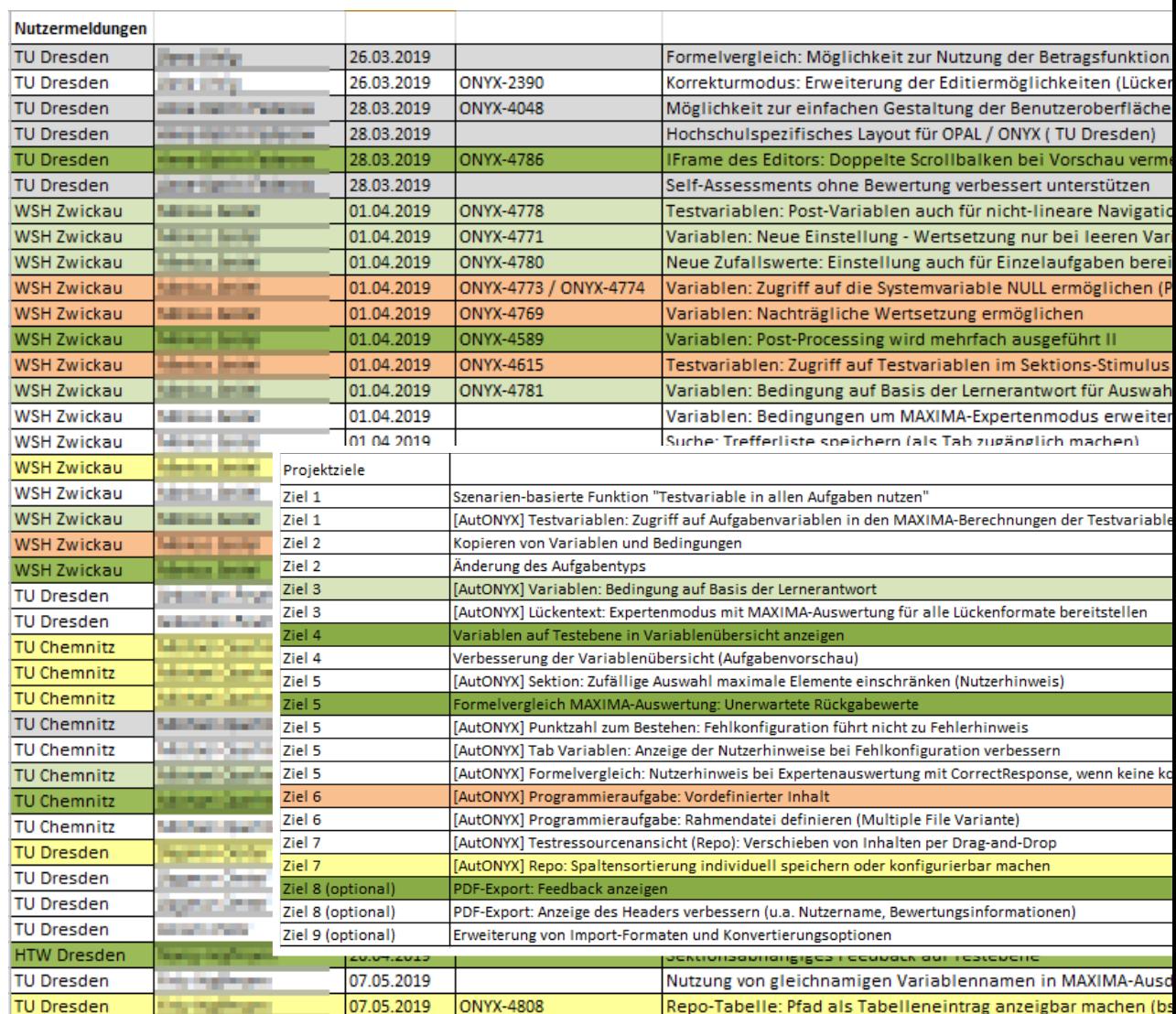

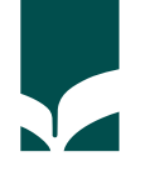

 **Ende**

m

 $\begin{bmatrix} \frac{Z_{d}x_{b}}{x_{c}} \\ u_{x_{c}}^{T} \\ u_{y} \end{bmatrix}$ 

## Vielen Dank für Ihre Aufmerksamkeit.

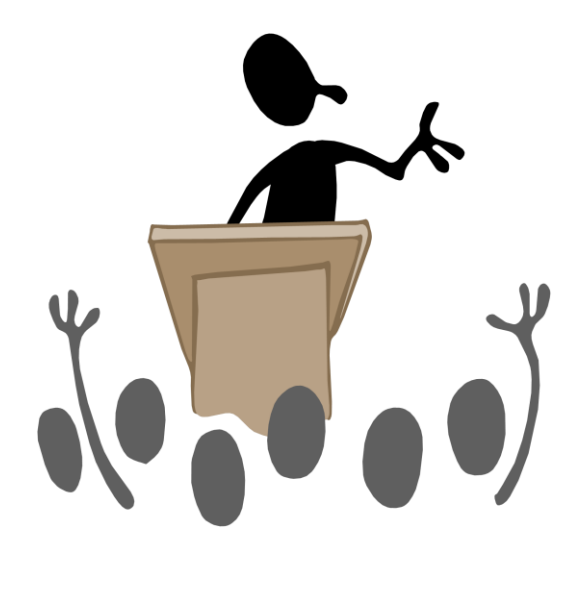

Bitte fragen Sie!